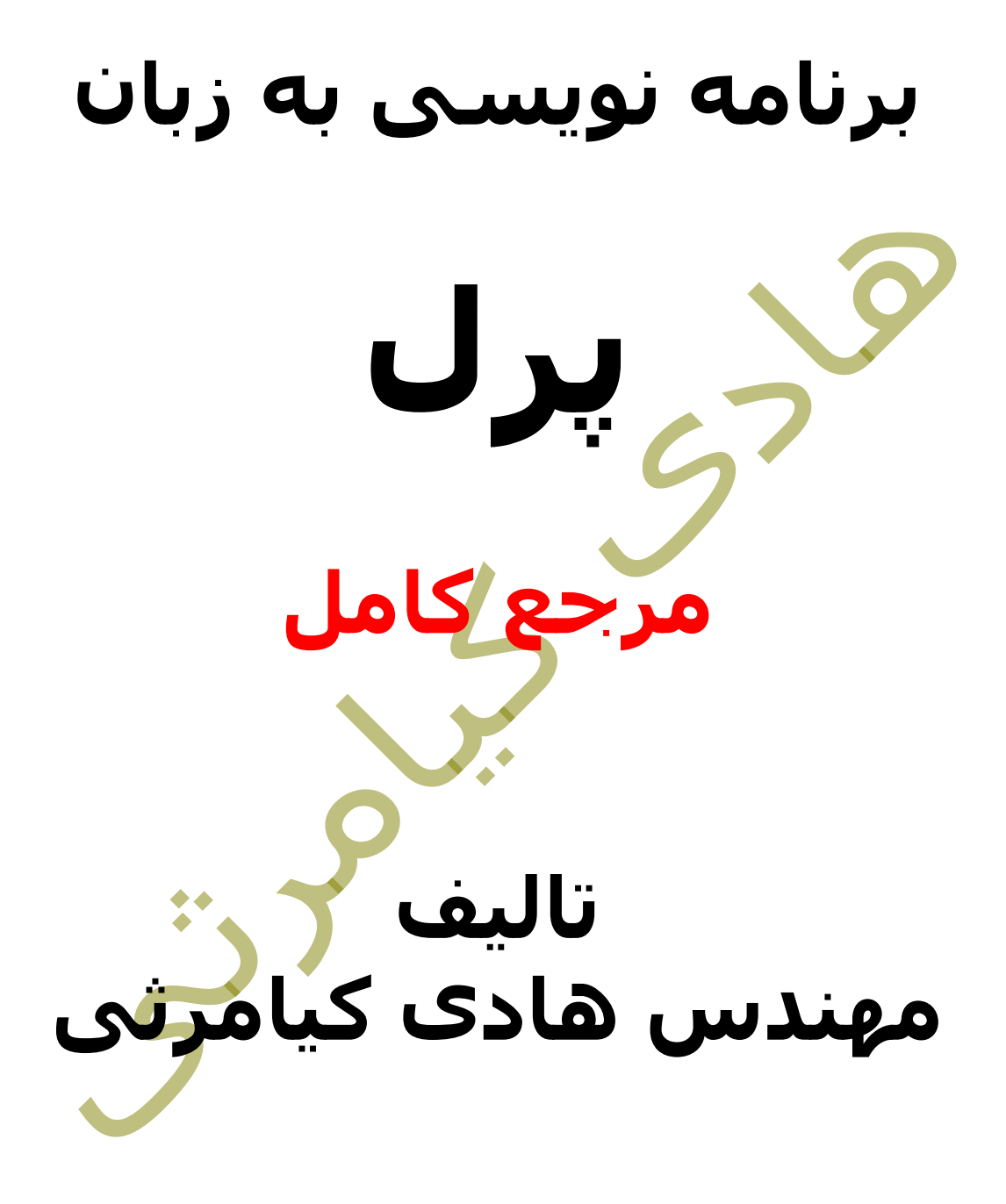

**تمام مثال های موجود در این کتاب با کامپیوتر تست شده اند تا از هر گونه خطا مبرا باشند با این حال ممکن است باز هم خطاهایی در آن وجود داشته باشد از کلیه خوانندگان این کتاب ، اساتید و دانشجویان محترم خواهشمندم برای مطلع کردن مولف از این خطا ها لطفا با ایمیل آدرس زیر تماس بگیرند**

**hadikiamarsi@gmail.com**

**الزم به ذکر است کلیه حقوق مادی و معنوی این اثر برای مولف محفوظ می باشد و هرگونه کپی برداری و استفاده از محتویات این کتاب به هر نوعی تحت پیگرد قانونی قرار می گیرد** 

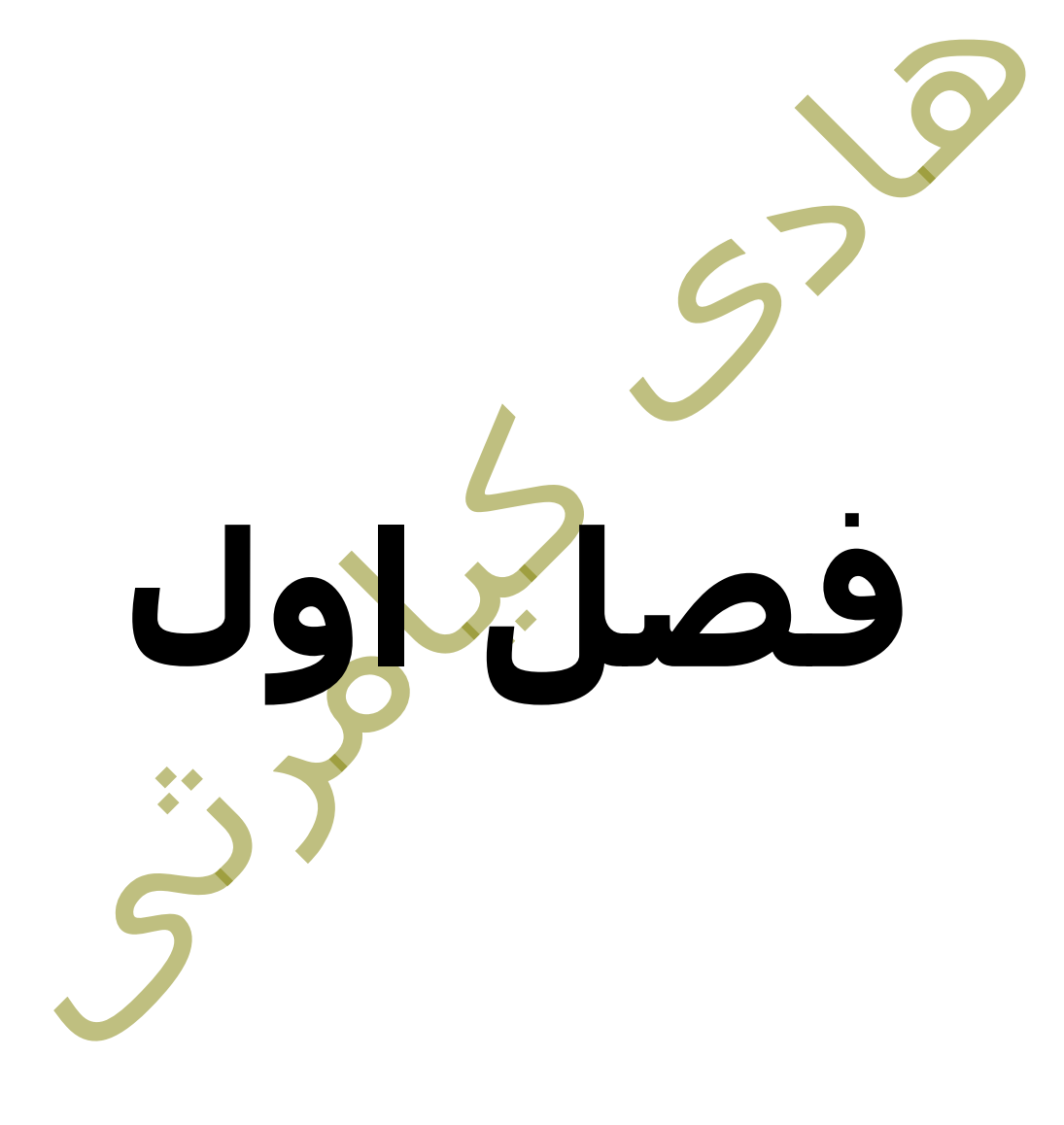

# **در این فصل مطالب زیر را خواهید آموخت** برنام<mark>ه نویسی</mark> در حالت محاوره ای برنامه نویسی در حالت متنی پسوند فایل های پرل توضیحات در پرل فضاهای خالی در پرل عالمت نقل قول تکی و جفتی در زبان پرل رشته های چند خطی در پرل چاپ کاراکترهای خاص شناسه ها در زبان پرل

زبان برنامه نویسی پرل ساختار دستوری خود را از زبان های برنامه نویسی ,awk, sed, C Bourne Shell, Smalltalk, Lisp قرض گرفته است . اگرچه اختلافاتی ب<mark>ا ا</mark>ین زبان ها دارد . در این فصل آشنایی مختصری با زبان برنامه نویسی پرل پیدا خواهید نمود .

یک برنامه پرل شامل خطوط دستوری مرتب و پشت سرهمی می باشد که از باال به پایین اجرا می شوند . هر خط یک برنامه پرل به علامت سمی کالن ( ; ) ختم می شود .

پرل بر خالف زبان هایی مانند پایتون و فرترن یک زبان با فرم آزاد می باشد به این معنا که براحتی می توانید هر چه قدر دوست داشتید از فضای خالی و تو رفتگی یا همان حاشیه گذاری در دستورات خود استفاده نمایید .

# **اولین برنامه پرل**

#### **برنامه نویسی در حالت محاوره ای**

شما می توانید مفسر پرل را با استفاده از پارامتر e در خط فرمان مستقیما بکار بگیرید . به عبارتی شما می توانید در خط فرمان مستقیما دستورات زبان پرل را بنویسید و نتیجه آن را ببینید . لطفا به مثال زیر توچه نمایید

\$perl -e 'print "Hello World\n"'

اجرای کد بالا نتیجه زیر ر<mark>ا ظاهر</mark> خواهد نمود

Hello, world

### **برنامه نویسی در حالت متنی**

شما می توانید دستورات زبان پرل را در یک فایل نوشته و آن را اجرا نمایید . برای مثال دستورات زیر را با استفاده از یک ویرایشگر فایل ( در سیستم عامل های یونیکس بیس مانند لینوکس از ویرایش گرهای vi یا vim یا nano می توانید استفاده نمایید ( در فایل pl.hello نوشته و ذخیره نمایید .

#!/usr/bin/perl

# This will print "Hello, World" print "Hello, world\n";

این قسمت از کد **perl/bin/usr/** مسیر فایل اجرایی پرل را نشان می دهد . حال برای اچرای کد موجود در فایل pl.hello ابتدا باید سطح دسترسی به فایل را به 0755 تغییر دهید سپس دستورات را اجرا نمایید برای اجرا دستورات زیر را در خط فرمان لینوکس اجرا نمایید .

\$chmod 0755 hello.pl \$./hello.pl

اجرای کد باال نتیجه زیر را ظاهر خواهد نمود

برای اجرای فایل pl.hello در سیستم عامل ویندوز از دستور زیر استفاده می نماییم

\$./hello.pl

اجرای کد باال نتیجه زیر را ظاهر خواهد نمود

Hello, world

در پرل برای استفاده از <mark>توابع هم</mark> می توانید از پرانتز استفاده نمایید و هم می توانید بدون پرانتز آن ها را بکار ببرید برای روشن شدن موضوع به مثال زیر توجه نمایید هر دو خط زیر نتیجه یکسانی را ایجاد می نمایند

print("Hello, world\n"); print "Hello, world\n";

**پسوند فایل های پرل**

یک فایل که حاوی متن کدهای پرل می باشد می تواند توس<mark>ط</mark> هر نرم افزار ویرایش متنی که در سیستم عامل شما موجود است ایجاد گردد فقط نکته حائذ اهمیت در این قضیه این می باشد که پسوند این فایل باید حتما pl. یا PL. باشد . الزم به ذکر است که در نام فایل حاوی کدهای پرل نباید فاصله ) space ) بکار رفته باشد .

# **توضیحات در پرل**

در هر زبان برنامه نویسی توضیحات موجود در کدها مهمترین دوستان برنامه نویسان می باشند چرا که باعث خوانا تر شدن کد برنامه برای برنامه نویس در مراجعات بعدی به آن کد می شوند .

در زبان برنامه نویسی پرل برای ایجاد توضیحات یک خطی باید علامت هش ( # ) را در ابتدای آن خط قرار دهید . لطفا به مثال زیر توجه نمایید . برای ایجاد توضیحات چند خطی در زبان برنامه نویسی پرل باید در ابتدای توضیح خود از عالمت = استفاده نمایید سپس توضیح خود را تایپ نمایید و در نهایت در انتهای توضیح خود عبارت cut =را قرار دهید برای روشن شدن بیشتر این درس به مثال زیر توجه نمایید

#!/usr/bin/perl # This is a single line comment print "Hello, world\n"; =begin comment This is all part of multiline comment. You can use as many lines as you like These comments will be ignored by the compiler until the next =cut is encountered.  $=$ cut اجرای کد بالا نتیجه زیر ر<mark>ا ظاهر</mark> خواهد نمود Hello, world **فضاهای خالی در پرل** زبان پرل به تعداد فضاهای خالی حسـاس نمی باشـد برای ر<mark>و</mark>شـن شـ**د**ن مطلب به مثال زیر توجه نمایید #!/usr/bin/perl print "Hello, world\n";

اجرای کد باال نتیجه زیر را ظاهر خواهد نمود

Hello, world

اما بیاد داشته باشید پرل فضاهای خالی بکار رفته در عالمت نقل قول را در نظر می گیرد . برای روشن شدن مطلب به مثال زیر توجه نمایید

#!/usr/bin/perl # This would print with a line break in the middle print "Hello world\n"; اجرای کد باال نتیجه زیر را ظاهر خواهد نمود Hello world پرل انواع فضاهای خالی مانند spaces<mark>, tabs, n</mark>ewlines را در صورتی که خارج از علامت نقل قول باشد در نظر نمی گیرد ولی در صورتی که در داخل عالمت نقل قول باشد آنها را در نظر می گیرد . **عالمت نقل قول تکی و جفتی در زبان پرل** در زبان پرل شما می توانید برای تعریف یک رشته هم از علامت نقل قول تکی ( \_single quotes ) و هم نقل قول جفتی ) quotes double ) استفاده نمایید #!/usr/bin/perl print "Hello, world\n";

print 'Hello, world\n';

اجرای کد باال نتیجه زیر را ظاهر خواهد نمود

Hello, world Hello, world\n

در اینجا یک تفاوت خیلی مهم در استفاده از عالمت نقل قول تکی و نقل قول جفتی وجود دارد اگر نام متغیری در بین عالمت نقل قول جفتی قرار گیرد مقدار متغیر مد نظر قرار می گیرد در صورتی که اگر متغیری در بین عالمت نقل قول تکی قرار گیرد نام خود متغیر مد نظر قرار می گیرد . برای روشن شدن بیشتر این درس لطفا به مثال زیر توجه نمایید

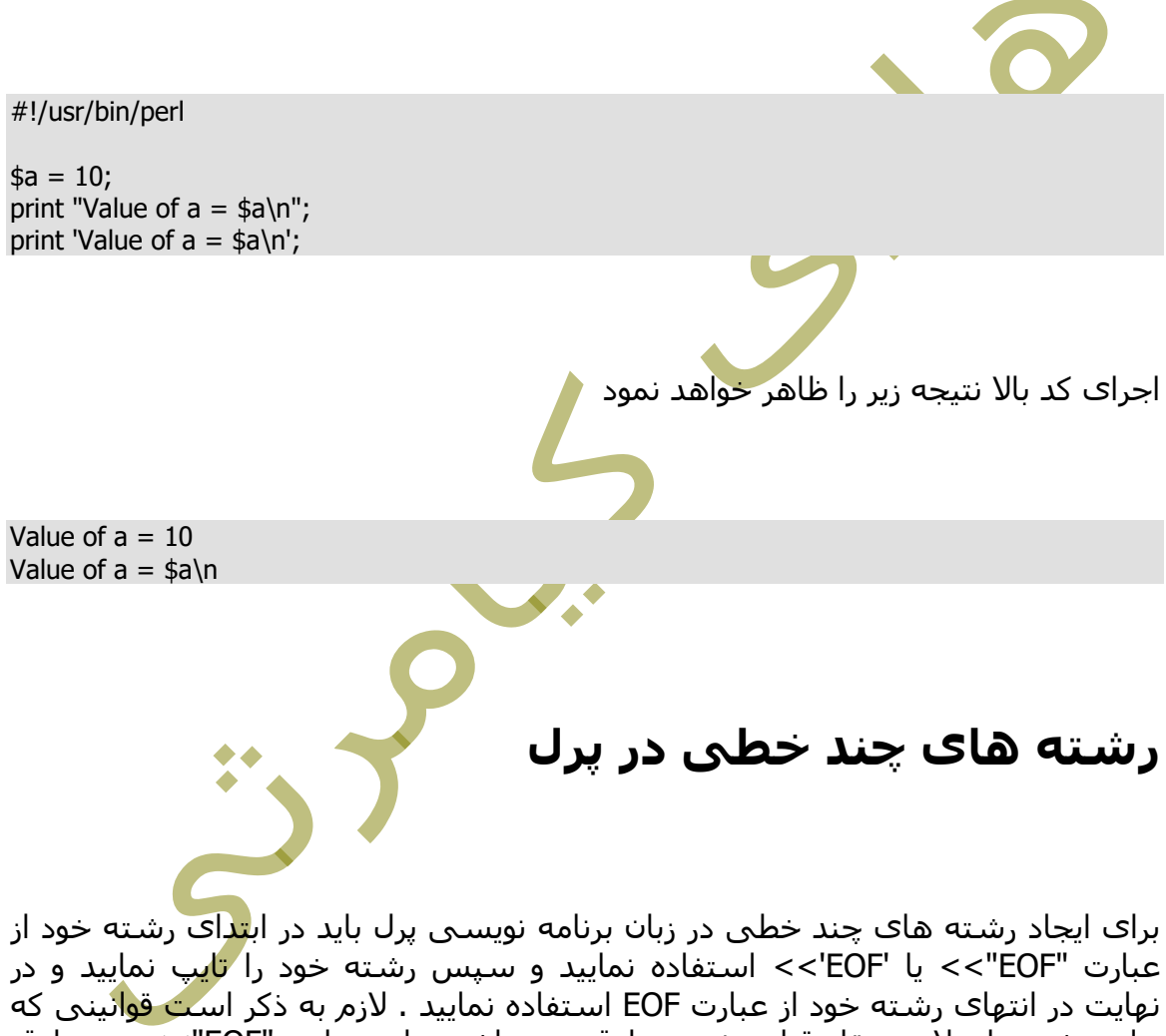

برای رشته با عالمت نقل قول جفتی صادق می باشد برای عبارت "EOF <<"نیز صادق است و همچنین قوانینی که برای رشته با عالمت نقل قول تکی صادق می باشد برای عبارت 'EOF <<'نیز صادق است برای روشن شدن بیشتر این درس لطفا به مثال زیر توجه نمایید

#!/usr/bin/perl

 $$a = 10;$  $$var = <$ "EOF"; This is the syntax for here document and it will continue until it encounters a EOF in the first line. This is case of double quote so variable value will be interpolated. For example value of  $a = $a$ EOF print "\$var\n";

 $$var =  $CF$ ;$ This is case of single quote so variable value will be interpolated. For example value of  $a = $a$ EOF print "\$var\n";

اجرای کد باال نتیجه زیر را ظاهر خواهد نمود

This is the syntax for here document and it will continue until it encounters a EOF in the first line. This is case of double quote so variable value will be interpolated. For example value of  $a = 10$ 

This is case of single quote so variable value will be interpolated. For example value of  $a = $a$ 

# **چاپ کاراکترهای خاص**

در زبان برنامه نویسی پرل بعضی عالمت ها معنی خاصی دارند که اگر تصمیم بگیرید آن ها را چاپ نمایید چاپ نمی شوند به عنوان مثال عالمت \$ که در ابتدای هر نامی قرار بگیرد به این معناست که آن نام یک متغیر می باشد حال برای چاپ <mark>این ع</mark>لامات باید از کاراکتر (\) backslash در ابتدای این عالمات استفاده نمایید برای روشن شدن بیشتر این موضوع لطفا به مثال زیر توجه نمایید .

#!/usr/bin/perl

\$result = "This is \"number\""; print "\$result\n"; print "\\$result\n";

اجرای کد باال نتیجه زیر را ظاهر خواهد نمود

This is "number" \$result

**شناسه ها در زبان پرل**

یک شناسه در زبان پرل در واق<mark>ع</mark> یک نام می باشد که برای شناسایی متغیرها ، تابع ها ، کالس ها ، ماژول ها و ... بکار می رود . یک شناسه برای متغیر یا به عبارتی نام یک متغیر در زبان پرل نمی تواند با \$ ، @ و % شروع شود ولی برای نام گذاری متغیرها می توان از حروف ، اعداد و خط فاصله استفاده کرد

زبان برنامه نویسی پرل یک زبان حسا<mark>س به ب</mark>زرگ و کوچکی حروف می باشد بر این اساس دو شناسه **Manpower\$** و **manpower\$** با هم تفاوت دارند